## CHAMELEON **SET UP INSTRUCTIONS**

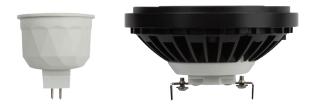

- 1. Download "Brilliance Smart" from Apple App Store or Google Play. Register account if first time user.
- 2. Connected to a power source, turn lamp on/off 3-5 times. Light will start to blink rapidly.
- **3.** In the app press the plus (+) button in the top right to add a new device. Click **Lighting Devices.**

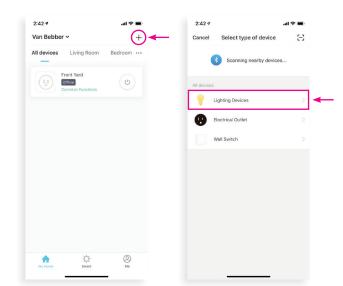

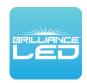

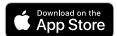

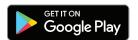

4. Press "Confirm light blinks rapidly", and wait for lamp to sync.

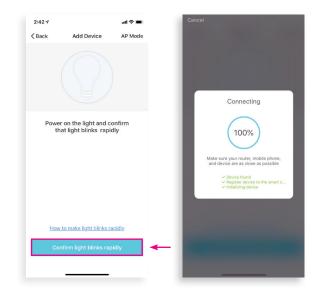

- 5. Once synced, rename lamp and press "Completed".
- 6. Enjoy the new world of color.

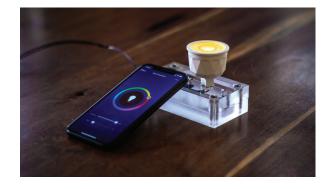

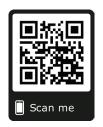